# Linux perf event Features and **Overhead**

2013 FastPath Workshop

Vince Weaver http://www.eece.maine.edu/∼vweaver vincent.weaver@maine.edu

21 April 2013

# Performance Counters and Workload Optimized Systems

- With processor speeds constant, cannot depend on Moore's Law to deliver increased performance
- Code analysis and optimization can provide speedups in existing code on existing hardware
- Systems with a single workload are best target for crossstack hardware/kernel/application optimization
- Hardware performance counters are the perfect tool for this type of optimization

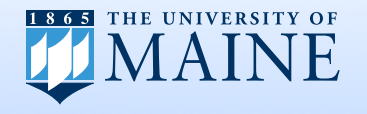

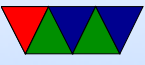

# Some Uses of Performance Counters

- Traditional analysis and optimization
- Finding architectural reasons for slowdown
- Validating Simulators
- Auto-tuning
- Operating System optimization
- Estimating power/energy in software

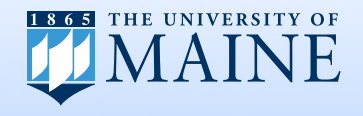

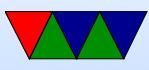

# Linux and Performance Counters

- Linux has become the operating system of choice in many domains
- Runs most of the Top500 list (over 90%) on down to embedded devices (Android Phones)
- Until recently had no easy access to hardware performance counters, limiting code analysis and optimization.

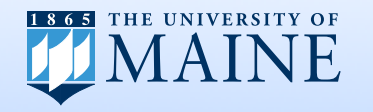

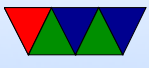

## Linux Performance Counter History

- oprofile system-wide sampling profiler since 2002
- perfctr widely used general interface available since 1999, required patching kernel
- perfmon2 another general interface, included in kernel for itanium, made generic, big push for kernel inclusion

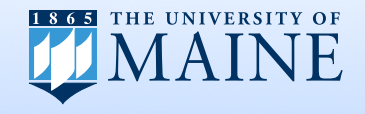

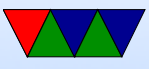

# Linux perf\_event

- Developed in response to perfmon2 by Molnar and Gleixner in 2009
- Merged in 2.6.31 as "PCL"
- Unusual design pushes most functionality into kernel
- Not well documented nor well characterized

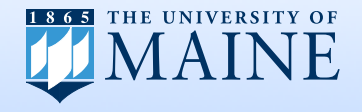

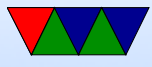

#### perf\_event Interface

- sys\_perf\_event\_open() system call
- complex perf\_event\_attr structure (over 40 fields)
- counters started/stopped with ioctl() call
- values read either with read() or samples in mmap() circular buffer

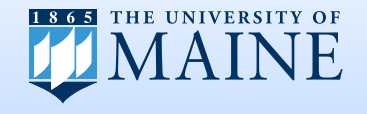

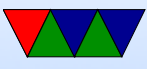

## perf event Kernel Features

- Generalized Events commonly used events on various architectures provided common names
- Event Scheduling kernel handles mapping events to appropriate counters
- Multiplexing if more events than counters, time based multiplexing extrapolates full counts
- Per-process counts values saved on context switch
- Software Events kernel events exposed by same API

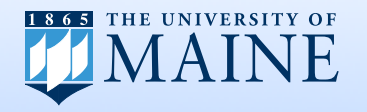

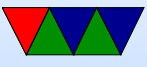

#### Advanced Hardware Features

- Offcore Response filtered measuring of memory accesses that leave the core
- Uncore and Northbridge Events special support needed for shared resources (L2, L3, memory)
- Sampled Interfaces
	- + AMD Instruction Based Sampling (IBS) can provide address, latency, etc., as well as minimal skid
	- + Intel Precise Event Sampling (PEBS) gathers extra data on triggered event (registers, latency), low-skid

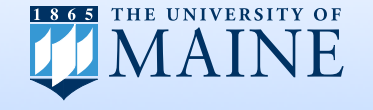

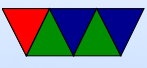

## Virtualized Counters

- Recent versions of KVM can trap on access to performance MSRs and pass in guest-specific performance counts, allowing use of performance counters in a virtualized environment
- counter values have to be save/restored when guest scheduled

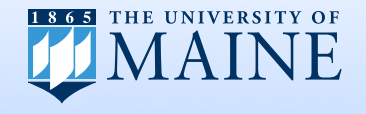

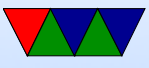

## More on Generalized Events

- Unlike those provided by user-space libraries (PAPI), hard to know what the actual event is (this is changing)
- Kernel events are sometimes wrong, a lot more hassle to update kernel than update library

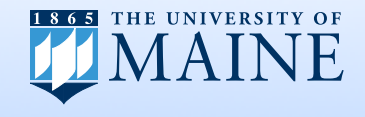

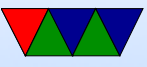

## Generalized Events – Wrong Events

Until 2.6.35 total "branches" preset accidentally mapped to "taken branches"

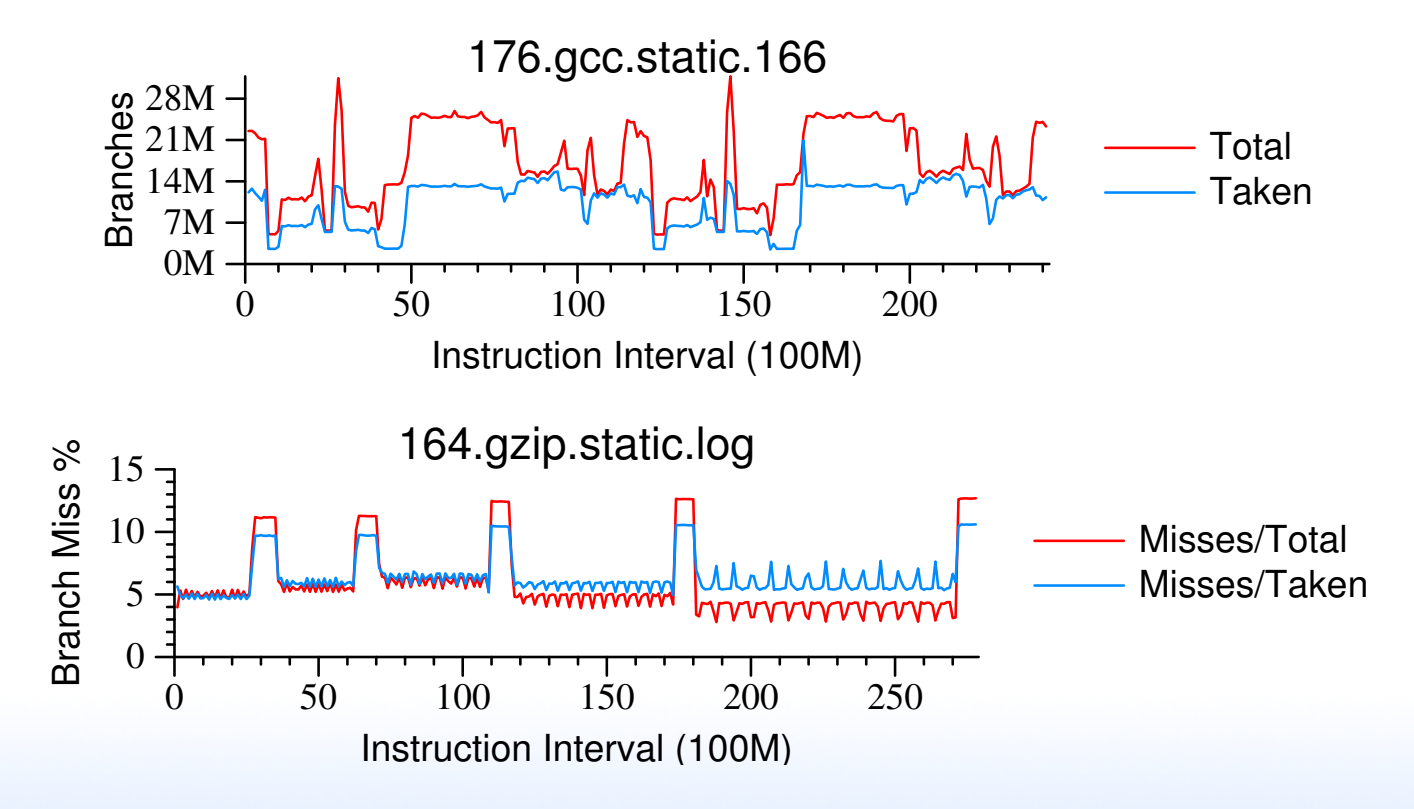

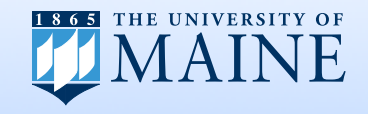

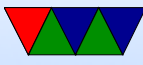

# Generalized Events – Similar Events, Different Meaning

On Nehalem,

- perf\_event defines L1D.OP\_READ.RESULT\_ACCESS (perf: L1-dcache-loads) as MEM\_INT\_RETIRED:LOADS
- PAPI defines PAPI\_L1\_DCR as L1D\_CACHE\_LD:MESI

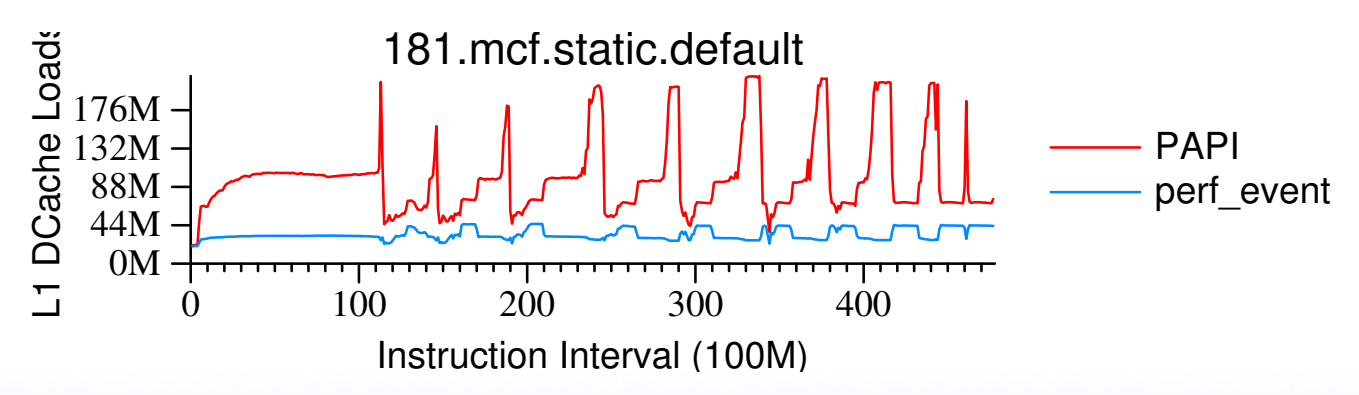

12

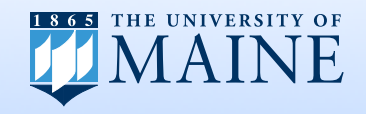

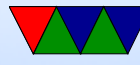

## Context-Switch Test Methodology

- To give per-process events, have to save counts on context-switch. This has overhead
- We use 1mbench 1at\_ctx benchmark. Run it with and without perf measuring it.
- Up to 20% overhead when perf monitoring the threads. Benchmark documentation claim 10-15% accuracy at best

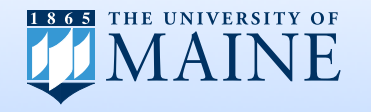

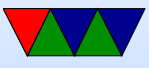

#### Core2 Context-Switch Overhead

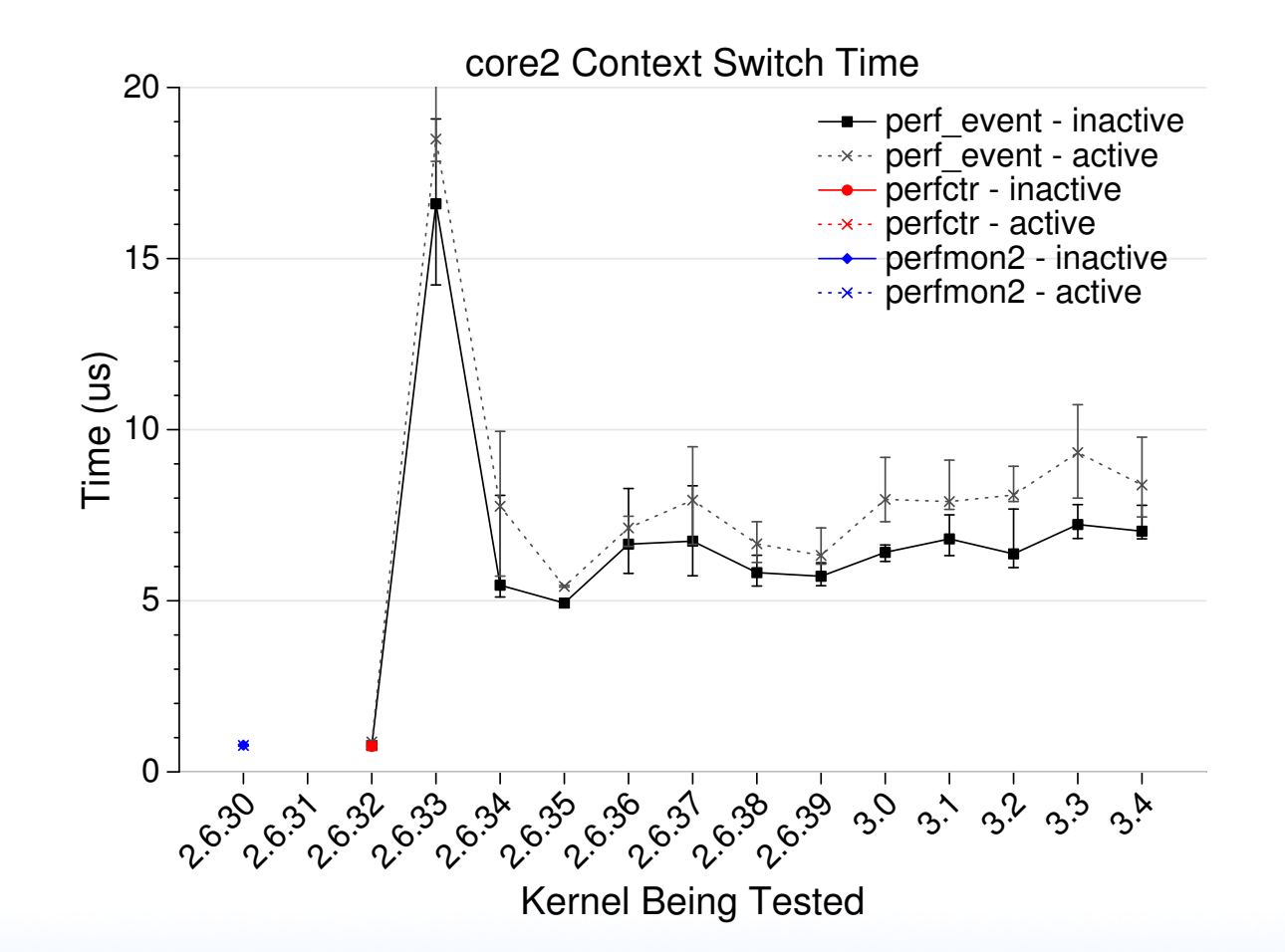

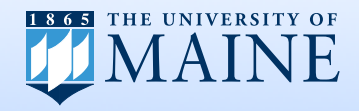

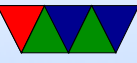

# Common Performance Counter Usage Models

- Aggregate
- Sampled
- Self-monitoring

Linux perf event can do all three.

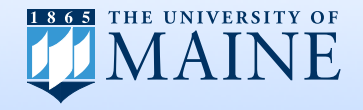

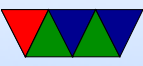

#### Aggregate Counts

```
$ perf stat -e instructions,cycles,branches,branch-misses,cache-misses
./matrix_multiply_atlas
Matrix multiply sum: s=3650244631906855424.000000
```
Performance counter stats for './matrix\_multiply\_atlas':

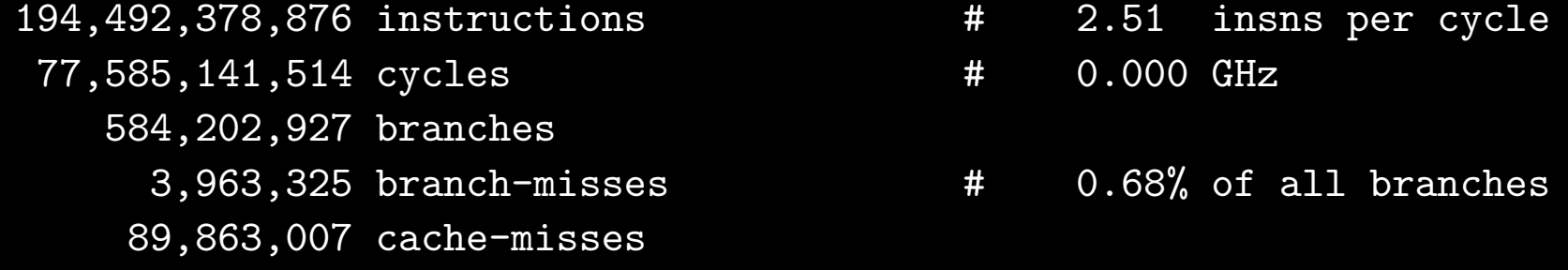

49.973787489 seconds time elapsed

perf event sets up events, forks process (start counts on exec()), handles overflow, waits for exit, prints totals.

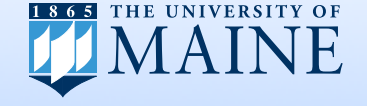

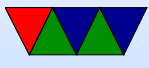

# Sampled Profiling

\$ perf record ./matrix\_multiply\_atlas Matrix multiply sum: s=3650244631906855424.000000 [ perf record: Woken up 14 times to write data ] [ perf record: Captured and wrote 3.757 MB perf.data (~164126 samples) ] \$ perf report Events: 98K cycles 97.36% matrix\_multiply libblas.so.3.0 [.] ATL\_dJIK48x48x48TN48x 0.62% matrix\_multiply matrix\_multiply\_atlas [.] naive\_matrix\_multiply 0.27% matrix\_multiply libblas.so.3.0 [.] 0x1f1728 0.18% matrix\_multiply libblas.so.3.0 [.] ATL\_dupMBmm0\_8\_0\_b1 0.16% matrix\_multiply libblas.so.3.0 [.] ATL\_dupKBmm8\_2\_1\_b1 0.14% matrix\_multiply libblas.so.3.0 [.] ATL\_dupNBmm0\_1\_0\_b1 0.13% matrix\_multiply libblas.so.3.0 [.] ATL\_dcol2blk\_a1 0.09% matrix\_multiply [kernel.kallsyms] [k] page\_fault

Periodically sample, grad state, record for later analysis.

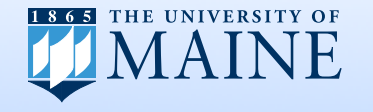

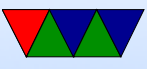

#### Self-Monitoring

```
retval = PAPI_library_init ( PAPI_VER_CURRENT );
if ( retval != PAPI_VER_CURRENT ) fprintf ( stderr ," Wrong PAPI version \n");
retval = PAPI_create_eventset ( & event_set );
if (retval != PAPI_OK) fprintf (stderr, "Error creating eventset \n");
retval = PAPI_add_named_event ( event_set , " PAPI_TOT_INS " );
if (retval != PAPI_OK) fprintf (stderr, "Error\Boxadding\Boxevent\ln");
retval = PAPI_start ( event_set );
naive_matrix_multiply (0);
retval = PAPI_stop ( event_set ,& count );
print(f("Total_{\sqcup} instructions:_{\sqcup} %11d\nn", count);
```
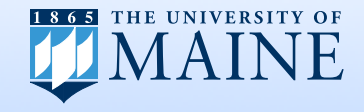

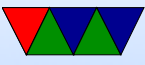

# Self-Monitoring Overhead

- Typical pattern is Start/Stop/Read
- Want minimal possible overhead
- Read performance is typically most important, especially if doing multiple reads

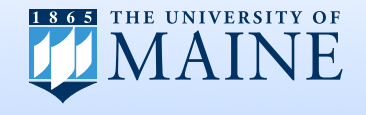

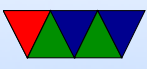

# Methodology

- DVFS disabled
- Use rdtsc() 64-bit timestamp counter. Typically 150 cycle overhead
- Measure start/stop/read with no code in between
- All three (start/stop/read) measured at same time
- Environment variables should not matter

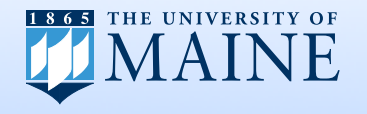

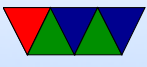

#### perf\_event Measurement Code

```
start_before=rdtsc();
```

```
ioctl ( fd [0] , PERF_EVENT_IOC_ENABLE ,0);
```

```
start_after=rdtsc();
```
ioctl ( fd [0] , PERF\_EVENT\_IOC\_DISABLE ,0);

```
stop_after = rdtsc ();
```
read (fd [0], buffer, BUFFER\_SIZE\*sizeof (long long));

```
read_after = rdtsc ();
```
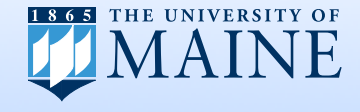

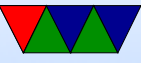

#### perfctr Measurement Code

```
start_before = rdtsc ();
perfctr_ioctl_w ( fd , VPERFCTR_CONTROL ,
                         & control , & vperfctr_control_sdesc );
start_after = rdtsc ();
cstatus = kstate - > cpu_state . cstatus ;
nrctrs = perfctr_cstatus_nrctrs ( cstatus );
retry :
   tsc0 = kstate - > cpu_state . tsc_start ;
   rdtscl ( now );
   sum.tsc = kstate->cpu_state.tsc_sum+(now-tsc0);
   for(i = n r \text{ctrs}; -i \ge 0;) {
       rdpmcl (kstate->cpu_state.pmc[i].map, now);
       sum . pmc [i] = kstate - \text{cpu}_state . pmc [i]. sum +(now - kstate - \geq cpu\_state . pmc[i]. start);}
   if ( tsc0 != kstate - > cpu_state . tsc_start ) goto retry ;
   read_after = rdtsc ();
   _vperfctr_control ( fd , & control_stop );
   stop_after=rdtsc();
```
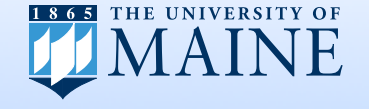

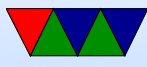

#### perfmon2 Measurement Code

```
start_before=rdtsc();
```

```
pfm_start ( ctx_fd , NULL );
```

```
start_after = rdtsc ();
```

```
pfm_stop ( ctx_fd );
```

```
stop_after = rdtsc ();
```

```
pfm_read_pmds ( ctx_fd , pd , inp . pfp_event_count );
```

```
read_after = rdtsc ();
```
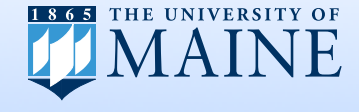

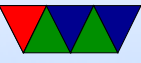

# Overall Overhead / 1 Event, AMD Athlon64 Boxplot: 25th/median/75th, stddev whiskers, outliers

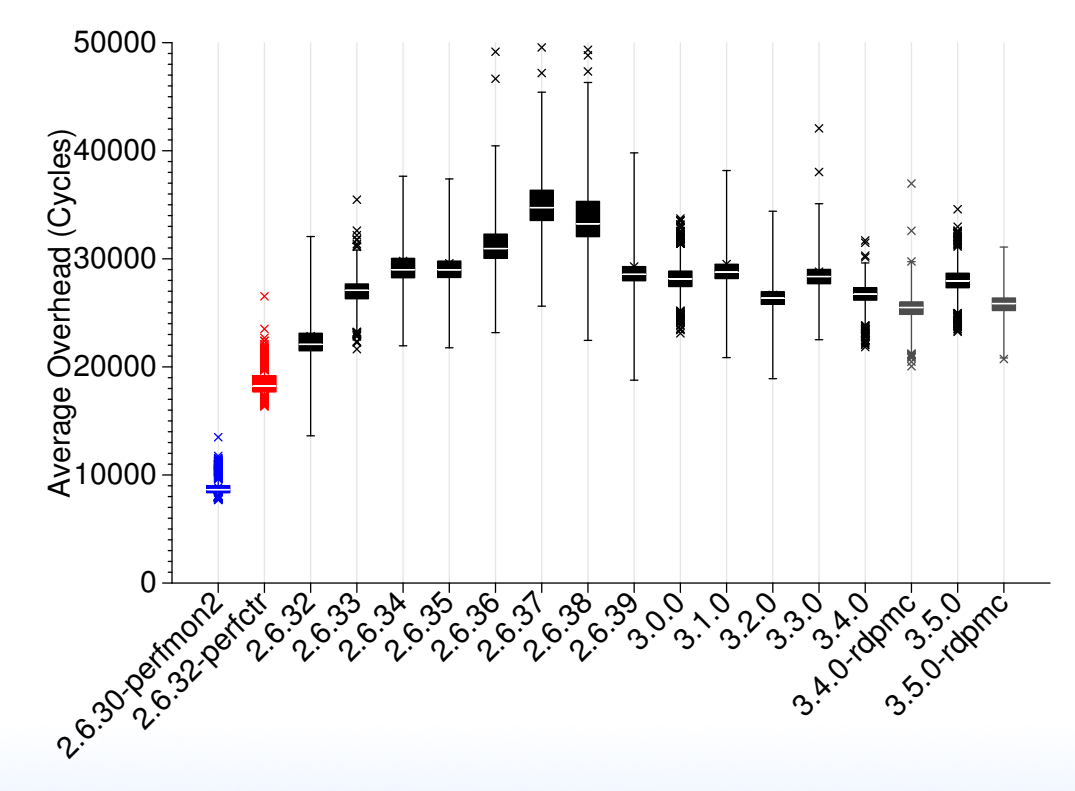

amd0fh Overall Overhead of Start/Stop/Read with 1 Event

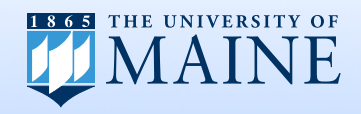

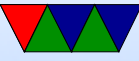

## Overall Overhead / 1 Event, Intel Atom

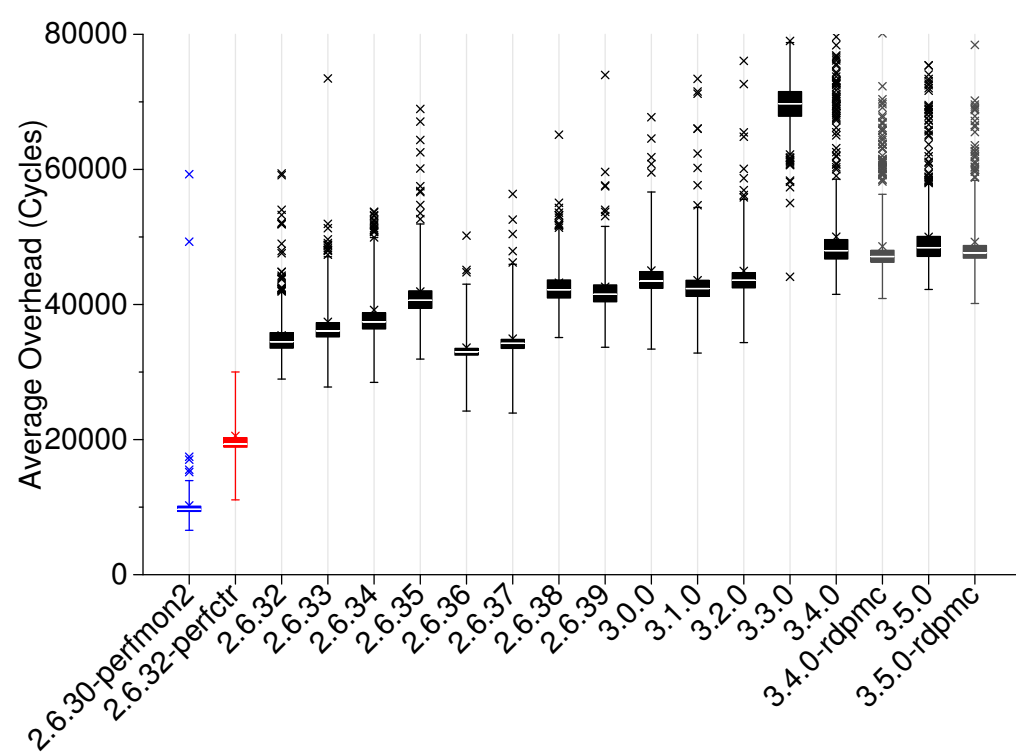

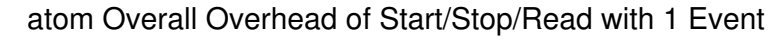

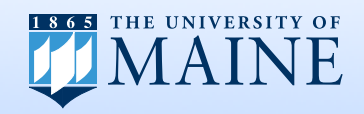

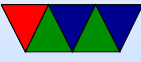

## Overall Overhead / 1 Event, Intel Core2

core2 Overall Overhead of Start/Stop/Read with 1 Event

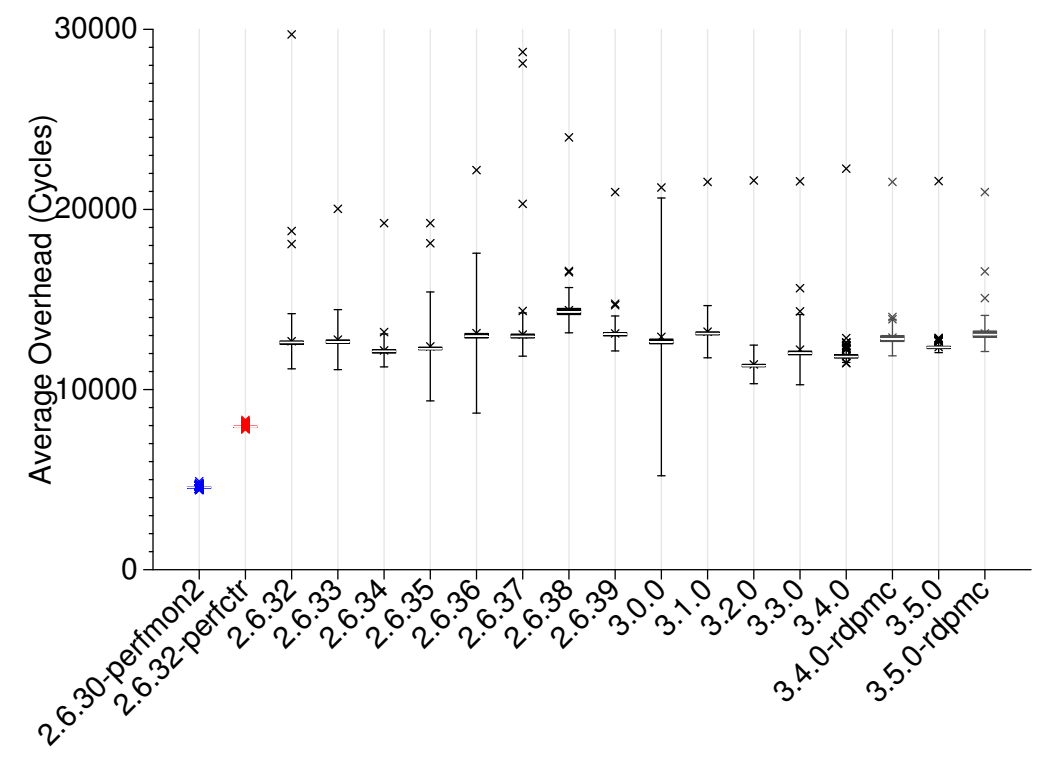

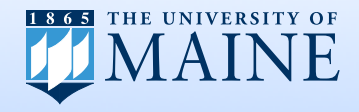

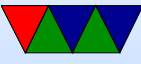

## Start Overhead / 1 Event, Intel Core2

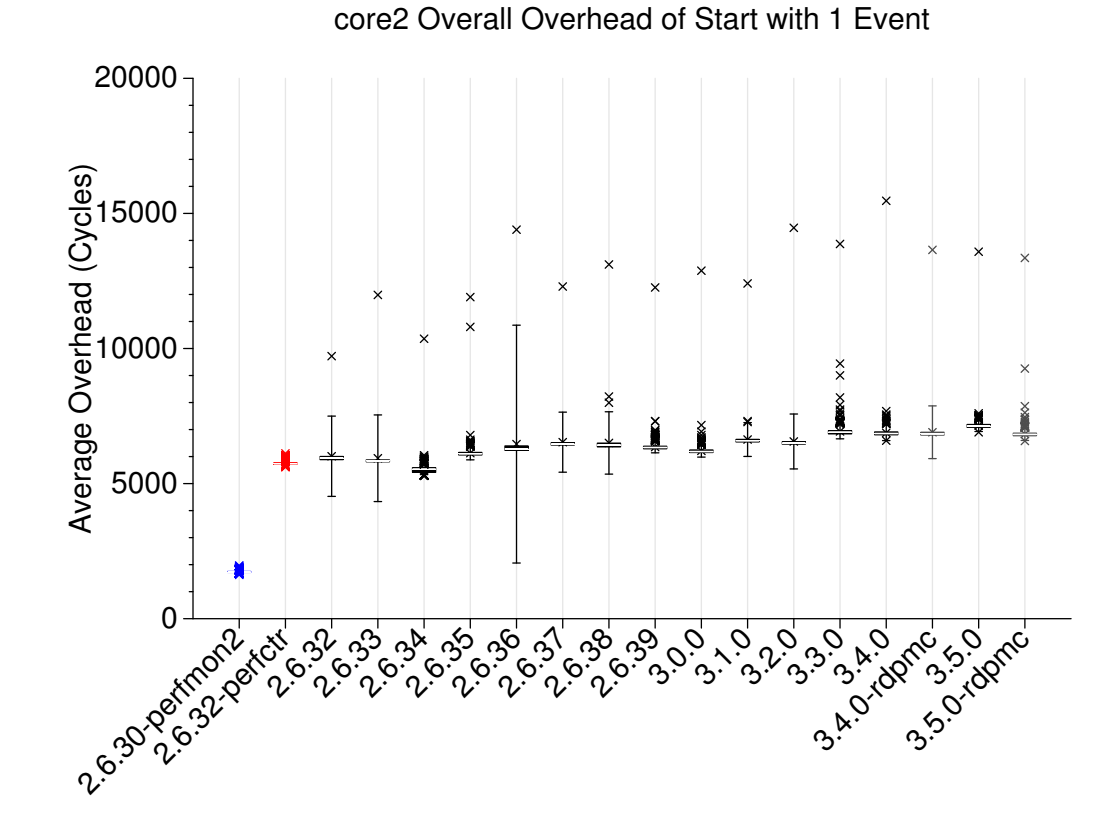

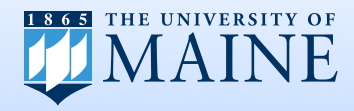

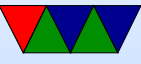

# Stop Overhead / 1 Event, Intel Core2

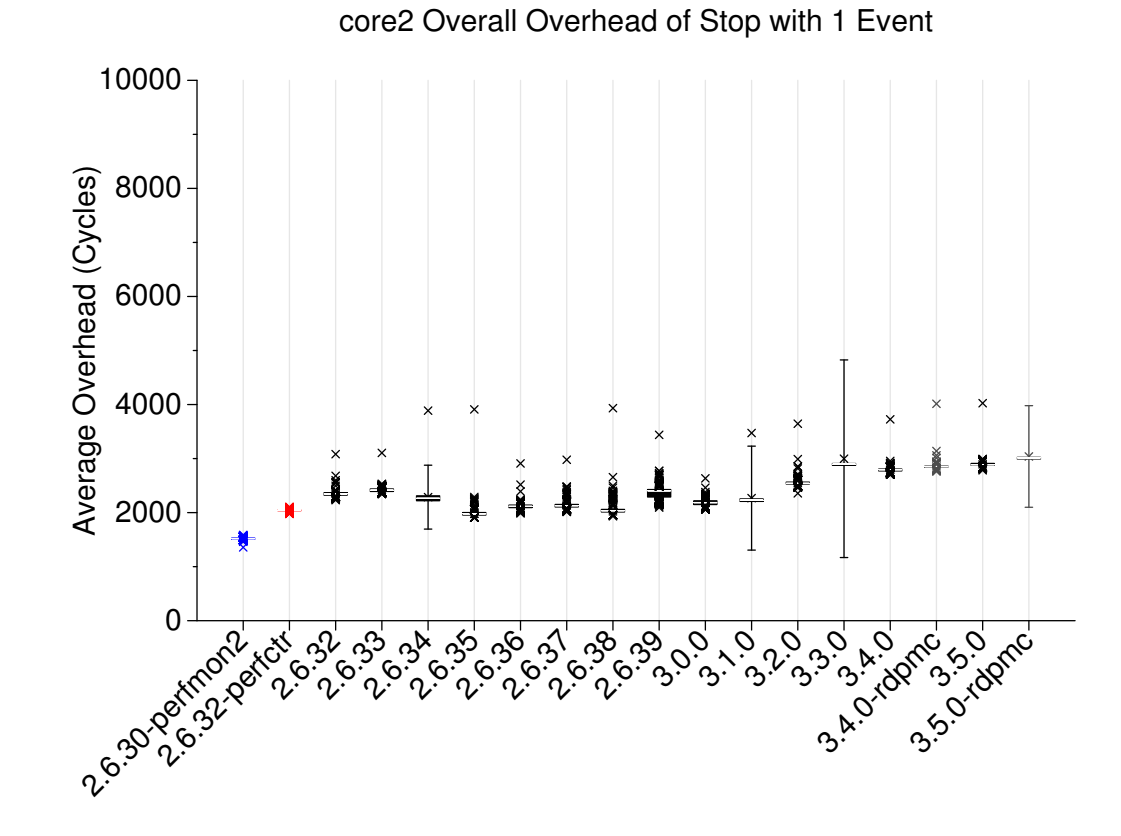

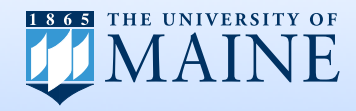

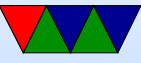

## Read Overhead / 1 Event, Intel Core2

#### perfctr uses rdpmc

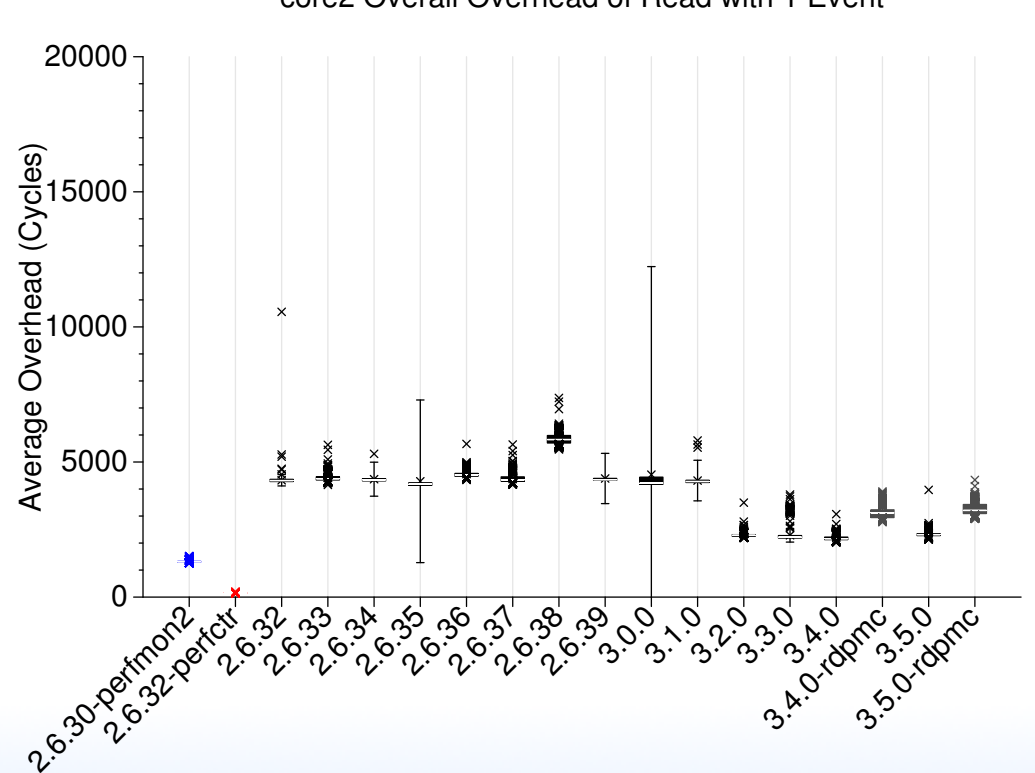

core2 Overall Overhead of Read with 1 Event

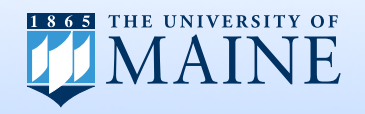

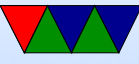

# Overall Overhead / Multiple Events, Core2

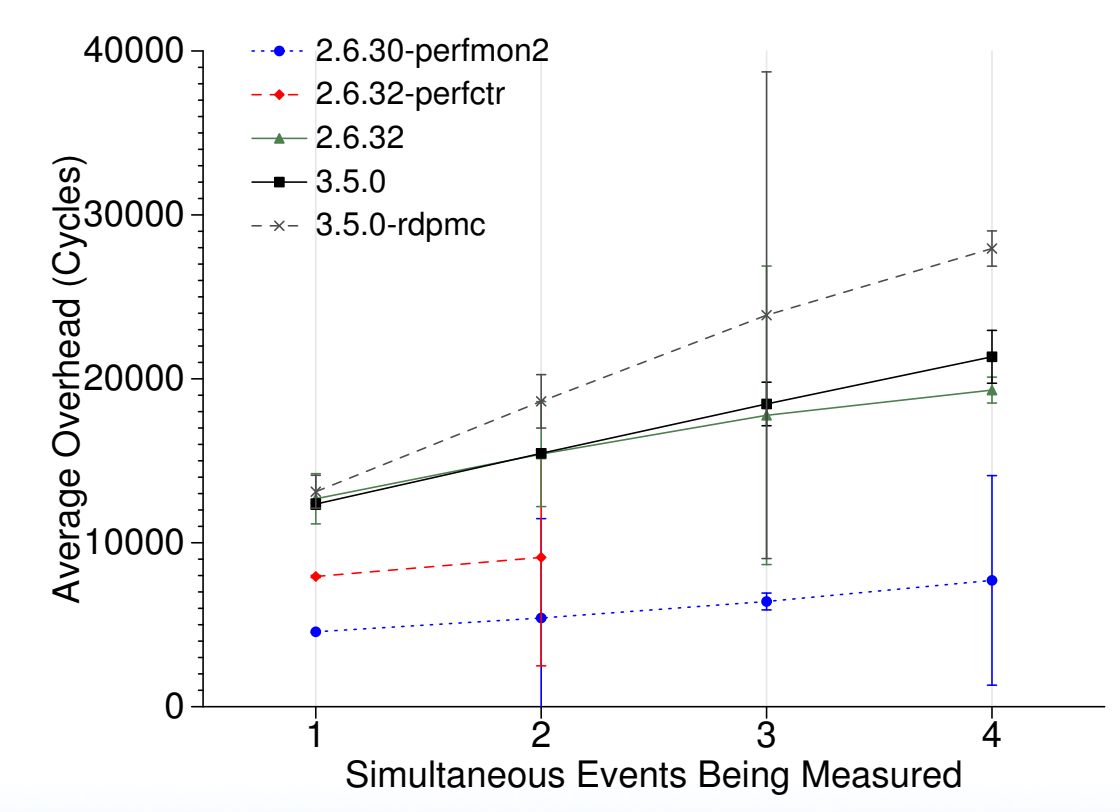

core2 Overall Start/Stop/Read Overhead

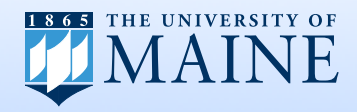

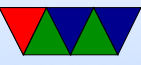

# Self-Monitoring Overhead Summary

- perfmon2 low-overhead due to very thin layer over hardware, most of work done in userspace
- perfctr has very fast rdpmc reads
- Some of perf event overhead because key tasks are inkernel and cannot be done before starting events
- Is 20,000 cycles too much to get an event count? Unclear, but perfctr is much faster, showing there is room for improvement.

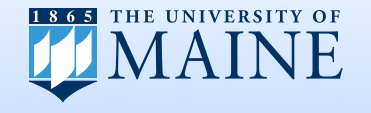

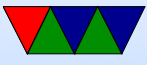

#### New Non-perf\_event Developments

- LIKWID bypasses Linux kernel, accesses MSRs directly. Low overhead, but system-wide only, and conflicts with perf\_event
- LiMiT new patch interface similar to perfctr

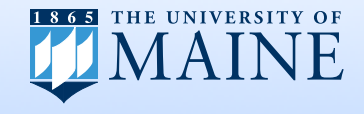

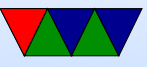

## Future Work

- AMD Lightweight Profiling (LWP) (Bulldozer) events can be setup and read purely from userspace
- Intel Xeon Phi spflt userspace setup instruction
- Investigate causes of overhead in greater depth, as well as rdpmc performance issues.
- What can we learn from low overhead of perfctr and perfmon2?

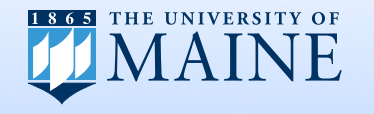

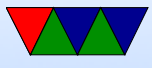

## Questions?

vincent.weaver@maine.edu

All code and data is available:

git clone git://github.com/deater/perfevent\_overhead.git

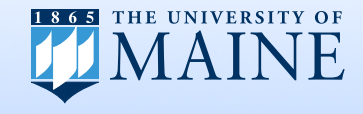

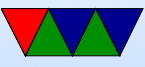